#### Sommaire de la séquence 9

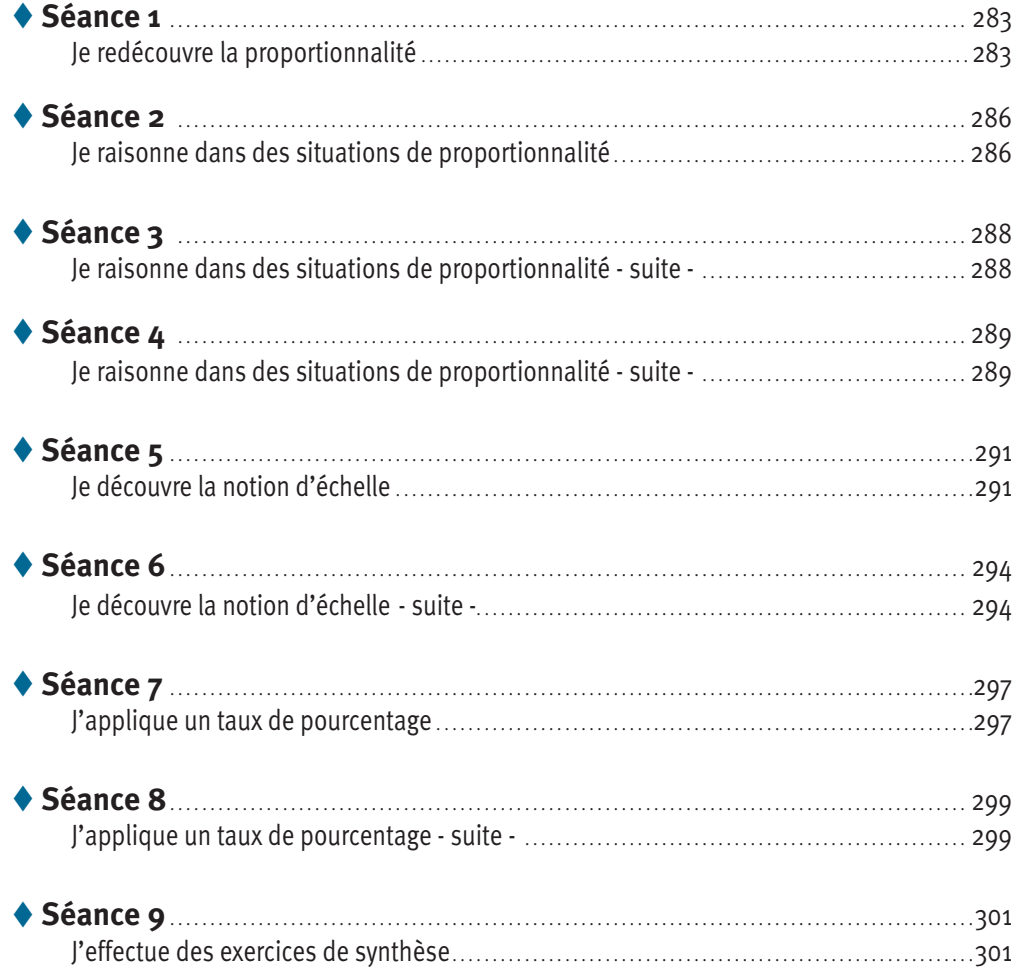

#### **Objectifs**

- $\rightarrow$  Être capable de déterminer si une situation est une situation de proportionnalité.
- Savoir raisonner dans des situations de proportionnalité.
- Maîtriser la notion d'échelle.
- Savoir appliquer un taux de pourcentage.

*Ce cours est la propriété du Cned. Les images et textes intégrés à ce cours sont la propriété de leurs auteurs et/ou ayants droit respectifs. Tous ces éléments font l'objet d'une protection par les dispositions du code français de la propriété intellectuelle ainsi que par les conventions internationales en vigueur. Ces contenus ne peuvent être utilisés qu'à des fins strictement personnelles. Toute reproduction, utilisation collective à quelque titre que ce soit, tout usage commercial, ou toute mise à disposition de tiers d'un cours ou d'une œuvre intégrée à ceux-ci sont strictement interdits. ©Cned-2009*

### Je redécouvre la proportionnalité

*Avant de commencer cette séance, lis attentivement les objectifs de la séquence 9. Prends une nouvelle page de ton cahier de cours et écris en rouge le numéro et le titre de la séquence : « SÉQUENCE 9 : PROPORTIONNALITÉ ». Fais de même avec ton cahier d'exercices.*

*Maintenant, effectue le test ci-dessous.* 

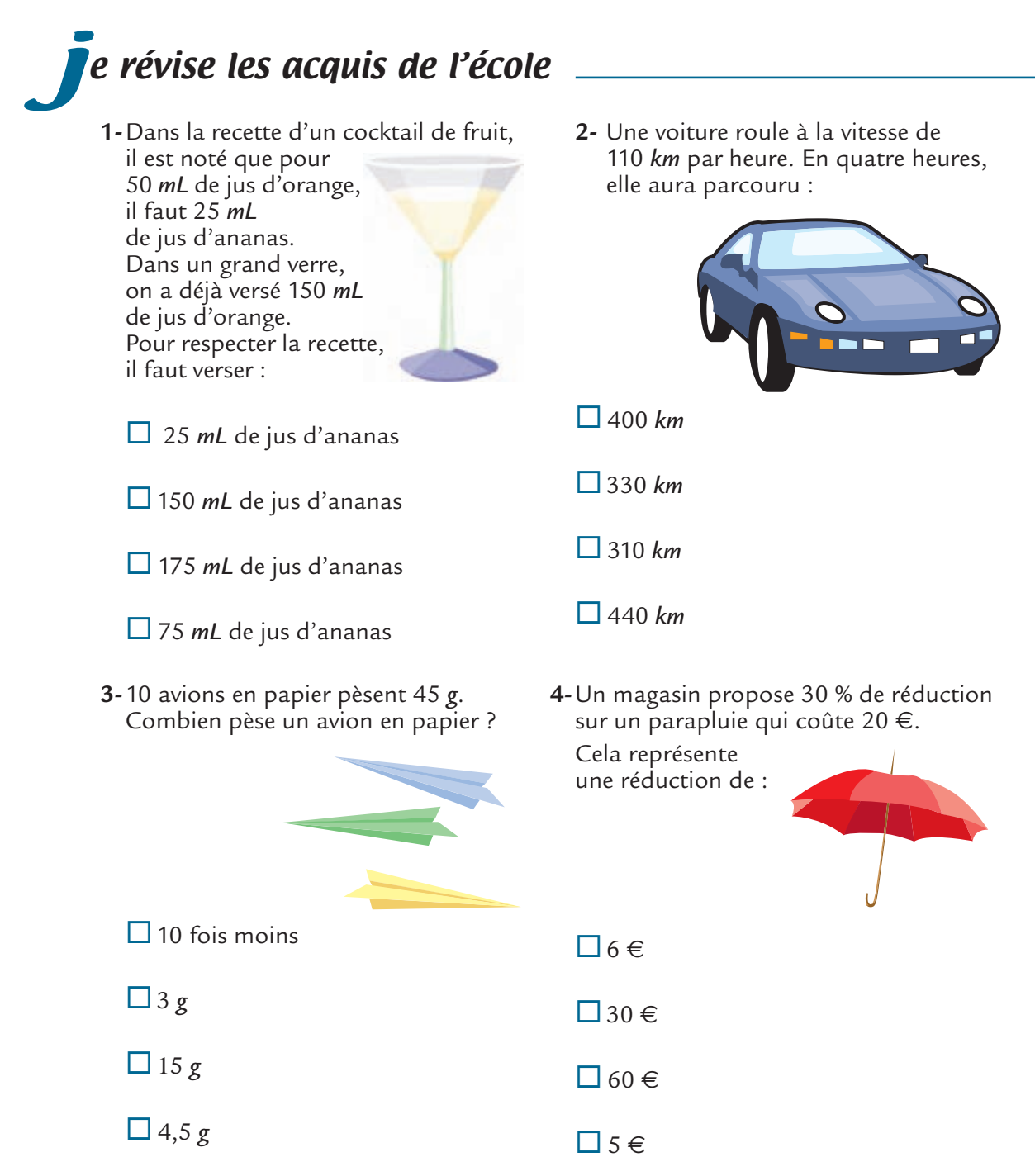

*Effectue l'exercice ci-dessous sur ton livret.*

#### Exercice 1 La proportionalité … au quotidien

Recopie et complète les phrases suivantes :

- Une semaine est constituée de .............. jours, donc
	- dans 4 semaines, il y a ............................ jours,
	- dans 11 semaines, il y a ........................... jours,
	- dans 52 semaines, il y a ........................... jours.
- Un octogone est un polygone qui possède 8 côtés, donc
	- 2 octogones possèdent au total ........................... côtés,
	- 3 octogones possèdent au total ........................... côtés,
	- 50 octogones possèdent au total ........................... côtés.

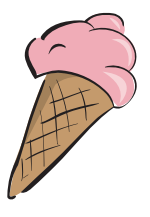

- Une glace coûte 1,5 €, donc
	- 2 glaces coûtent donc .............. euros,
- 3 glaces coûtent donc .............. euros,
- 4 glaces coûtent .............. euros.

*Prends ton cahier de cours et recopie soigneusement le paragraphe ci-dessous.* j

### e retiens

e retiens

#### **PROPORTIONNALITÉ**

 **Définition :** Si les valeurs d'une grandeur s'obtiennent en multipliant les valeurs d'une autre grandeur **par un même nombre**, alors on dit que les deux grandeurs sont **proportionnelles**.

 Lorsque deux grandeurs sont proportionnelles, on dit que l'on a une **situation de proportionnalité.**

*Recopie soigneusement le paragraphe ci-dessous (ne recopie pas les quatre illustrations).*

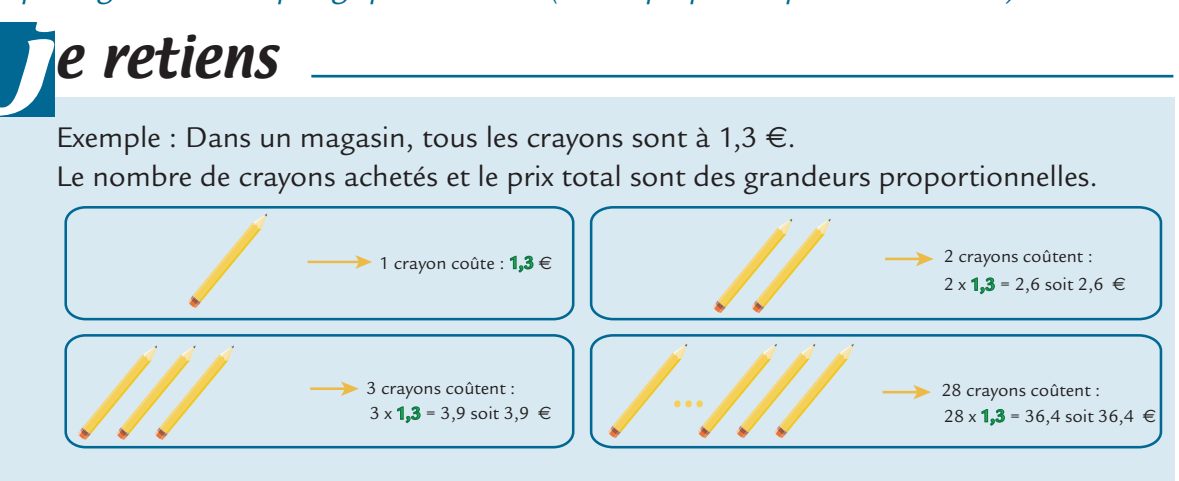

On a donc une situation de proportionnalité.

On peut la représenter par le tableau :

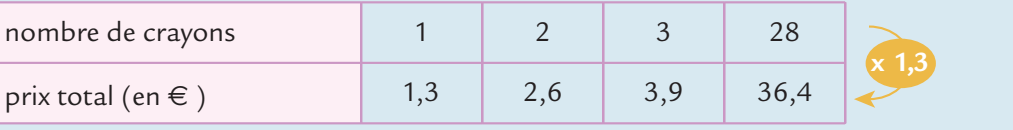

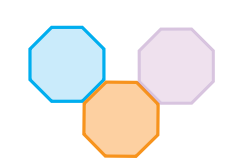

*Prends ton cahier d'exercices et effectue maintenant les trois exercices suivants :*

#### Exercice 2

Un litre de peinture d'une certaine marque pèse 2,4 *kg*.

- **1-** Combien pèsent 5 *l* ? 12 *l* ?
- **2-** Une personne possède un bac rempli de 24 *kg* de cette peinture. Combien de litres cela représente-t-il ?

# 

#### Exercice 3

Deux clients arrivent dans une station essence dans laquelle un litre de carburant coûte  $1,25 \in .$ 

- **1-** Le premier client achète 30 *l* de carburant. Quelle somme va-t-il payer ?
- **2-** Le deuxième client achète 46,6 *l*. Quelle somme va-t-il payer ?

#### Exercice 4 La proportionalité … méfions-nous !

Étudions la taille de Monsieur Grandbonhomme à différents moments de sa vie :

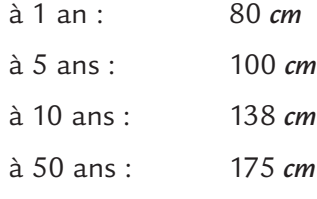

Cette situation est-elle une situation de proportionnalité ? *Rédige minutieusement ta réponse.*

*Prends ton cahier de cours et recopie soigneusement le paragraphe ci-dessous.*

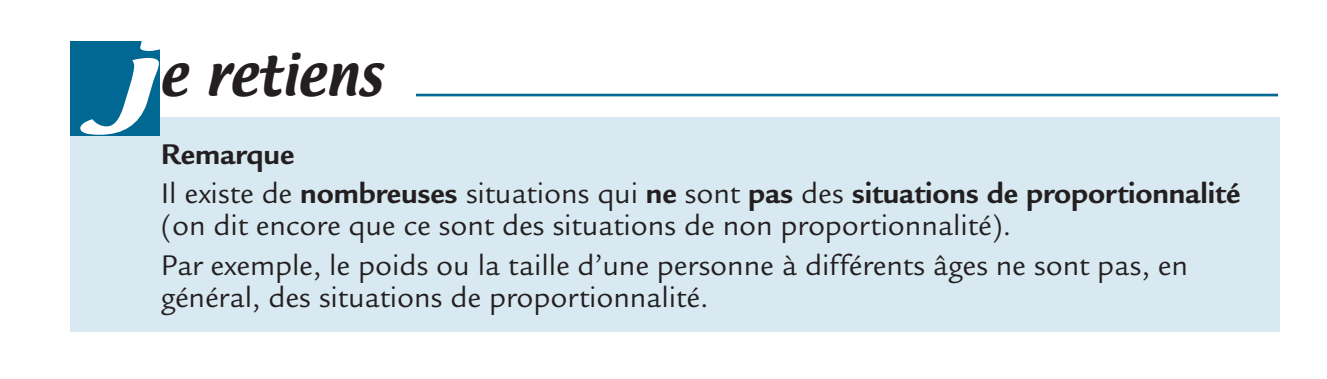

*Prends ton cahier d'exercices et effectue maintenant l'exercice ci-après.*

On a indiqué dans le tableau ci-dessous, pour trois triangles équilatéraux :

- la mesure de chacun de ses côtés
- le périmètre (c'est-à-dire la longueur de son contour).

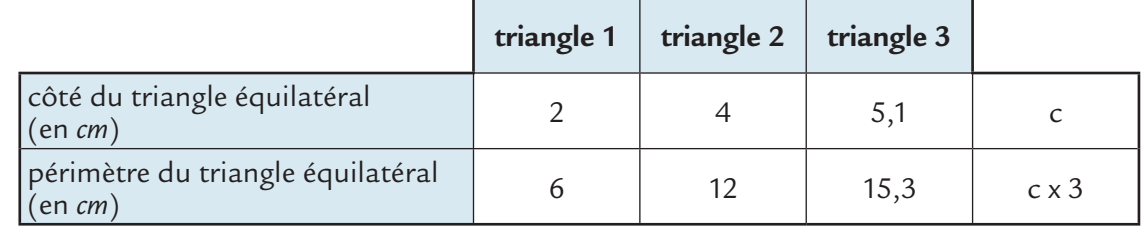

Que peut-on dire des deux grandeurs « côté » et « périmètre » d'un triangle équilatéral ? *Justifie*

*Lis attentivement ce qui suit.*

# je comprends la méthode

#### **Prouver que deux grandeurs sont proportionnelles**

Voici la distance parcourue par un scooter sur une piste :

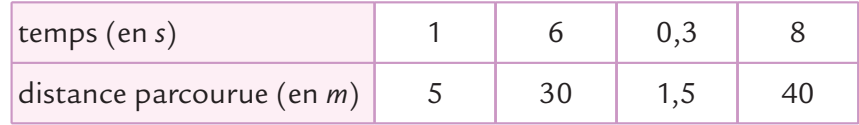

la distance parcourue par le scooter et le temps sont-elles des grandeurs proportionnels ?

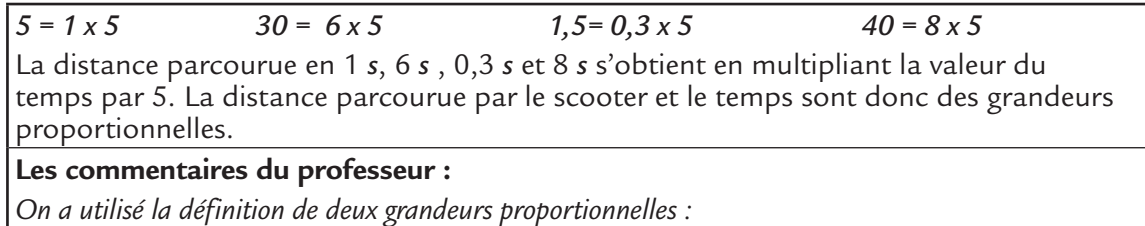

*Si les valeurs d'une grandeur s'obtiennent en multipliant les valeurs d'une autre grandeur par un même nombre, alors on dit que les deux grandeurs sont proportionnelles.*

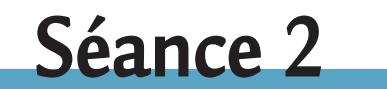

### Je raisonne dans des situations de proportionnalité

*Effectue l'exercice ci-dessous sur ton cahier d'exercices :*

#### Exercice 6

Chez un marchand de tissus, 3 mètres de ruban coûtent 10,5 euros.

- **1-** Combien coûtent 6 *m*, 12 *m* et 15 *m* de ruban ?
- **2-** Combien coûtent 1 *m*, 1,5 *m*, 0,3 *m* ?

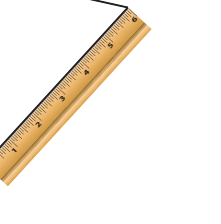

*Prends ton cahier de cours et recopie soigneusement le paragraphe ci-dessous.*

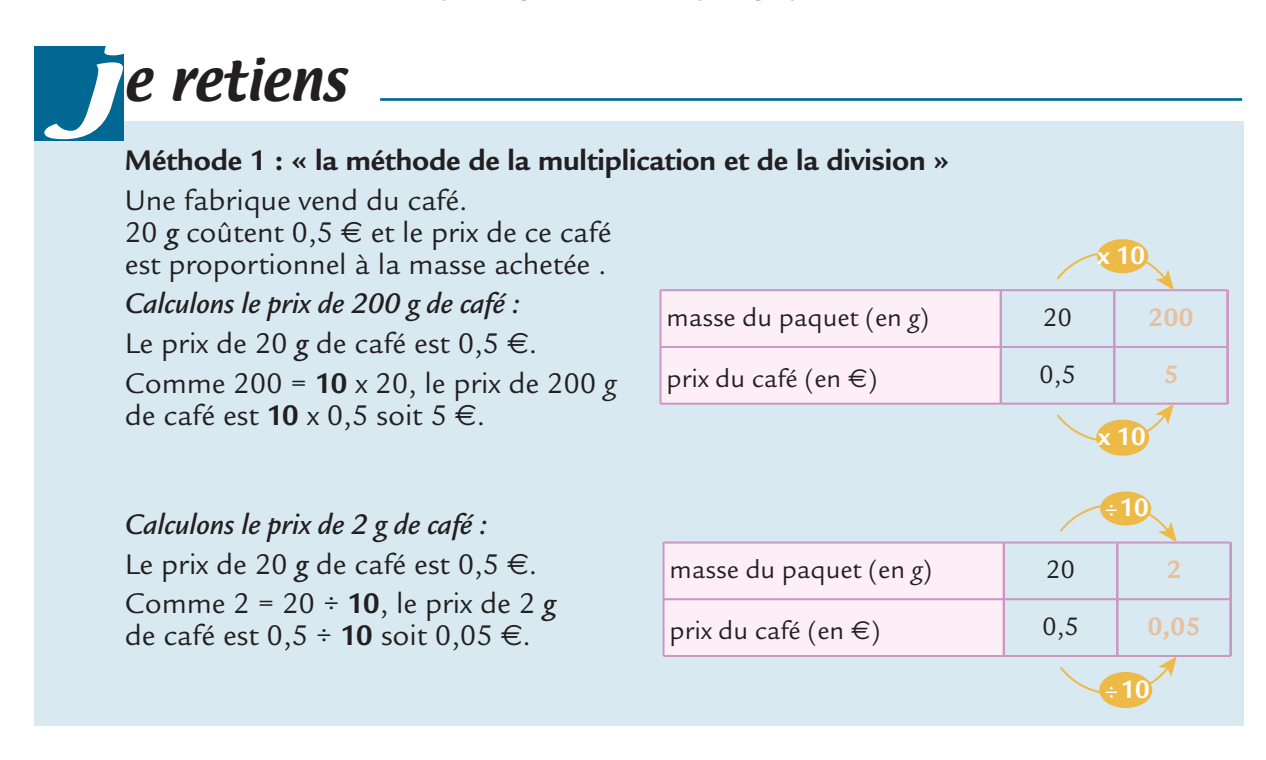

*Prends ton cahier d'exercices et effectue l'exercice ci-dessous.*

#### Exercice 7

6 *kg* de charbon de bois de la marque « çabrûle » coûtent 4 €.

- **1-** Combien coûtent 18 *kg* de charbon de bois ? 24 *kg* ? 3 *kg* ?
- **2-** Une personne a acheté du charbon de bois pour une valeur de 20 €, une deuxième pour une valeur de 22 €. Quelle masse de charbon ont-elles achetée ?

*Prends ton cahier de cours et recopie soigneusement le paragraphe ci-dessous.*

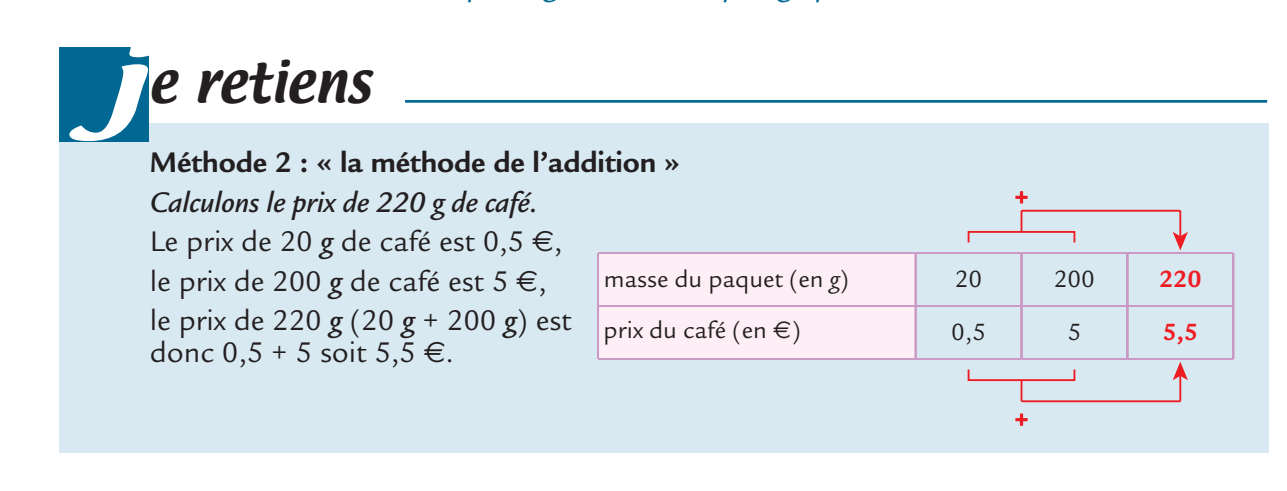

*Prends ton cahier d'exercices et effectue les trois exercices ci-après.*

Chez le fleuriste M. Héliotrope, 20 roses coûtent 13,6 €.

Combien coûtent 5 roses ? 25 roses ? 45 roses ?

#### Exercice 9

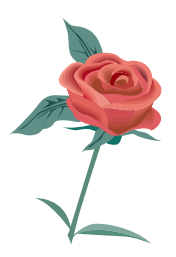

Le robinet d'une baignoire d'une salle de bain coule avec un débit de 5 litres toutes les 3 minutes.

Combien de litres d'eau coulent en 1 heure ? en une demi-heure ? en 1 heure et 3 minutes ?

### Exercice 10

Un motard roule à 120 *km* par heure sur une autoroute.

- **1-** Combien de *km* le motard a-t-il parcourus au bout d'une demi-heure ? d'un quart d'heure ? de trois quarts d'heure ?
- **2-** En combien de temps parcourt-il 150 *km* ? 15 *km* ? Tu donneras le deuxième temps en minutes et en secondes.

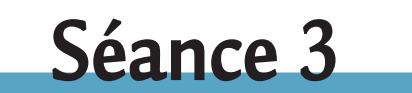

### Je raisonne dans des situations de proportionnalité **— suite —**

*Prends ton cahier d'exercices et effectue l'exercice ci-dessous :*

#### Exercice 11

7 litres d'un soda coûtent 8,05 €.

- **1-** Combien coûte 1 *L* de soda ?
- **2-** Quel est le prix de 13 *L* de soda ? de 27 *L* de soda ?

*Prends ton cahier de cours et recopie soigneusement le paragraphe ci-dessous.*

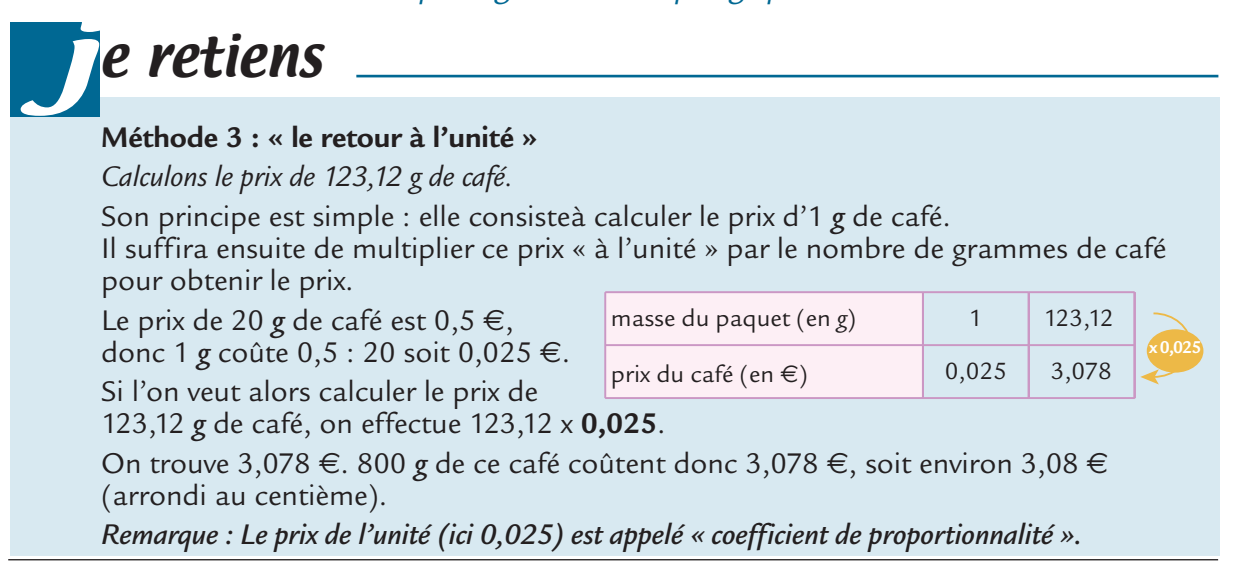

*Effectue les quatre exercices ci-dessous dans ton cahier d'exercices.*

#### Exercice 12

L'eau minérale contenue dans les 6 bouteilles de 1,5 litre d'un pack contient au total 4,32 grammes de calcium.

- **1-** Quelle masse de calcium (en *g*) est présente dans un litre de cette eau ?
- **2-** Quelle masse de calcium y a-t-il dans 15 *L* de cette eau ? dans 25 *L* ?
- **3-** Dans quel volume d'eau (en *L*) y a-t-il 4,992 *g* de calcium ?

#### Exercice 13 La proportionalité … au service du consommateur !

Comparons les prix de deux barils de lessive : Marque « kips » : 2,50 € le paquet de 4 *kg*. Marque « erial » : 2,79 € le paquet de 4,5 *kg*.

Quelle est la marque la moins chère ?

#### Exercice 14

Une machine industrielle produit de façon constante 44 *kg* de crème glacée en 25 minutes.

- **1-** Combien produit-elle de crème glacée en 1 *min* ?
- **2-** Combien produit-elle de crème glacée en 32 *min* ? en 3 heures 27 *min* ?
- **3-** Quel temps met-elle pour produire 172,48 *kg* de crème glacée ? 227,04 *kg* ?

#### Exercice 15

5 timbres coûtent 1,8 euro.

- **1-** Combien coûtent 11 timbres ? 17 timbres ? 33 timbres ?
- **2-** Combien de timbres peut-on acheter avec 2,52 euros ?

# **Séance 4**

Je raisonne dans des situations de proportionnalité **— suite —**

*Prends ton cahier d'exercices et effectue les cinq exercices ci-dessous :*

#### Exercice 16 La proportionalité … vérifions !

Peut-on dire que la situation définie par le tableau ci-dessous est une situation de proportionnalité ?

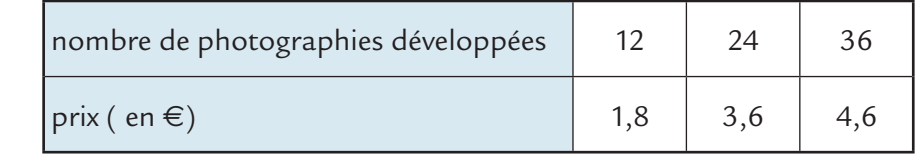

Quand Budan avait 4 ans, Julie avait 30 ans. Quel âge aura Budan quand Julie aura 60 ans ?

# Exercice 18

Le pied et le pouce sont des unités anglaises de longueur. Un pied vaut exactement 30,48 *cm*. Dans un pied, il y a 12 pouces.

- **1-** À quelles longueurs (exprimées en *cm*) correspondent 17 pouces ? 19 pouces ? 21 pouces ? (qui sont les longueurs des diagonales des écrans d'ordinateurs les plus courants)
- **2-** Sans effectuer aucune multiplication, calcule à quelles longueurs en *cm* correspondent 36 pouces puis 40 pouces.
- **3-** Quelle longueur, exprimée en pouces, est égale à 69,85 *cm* ?

# Exercice 19

Arnaud a acheté un nouveau téléphone portable. Son forfait se paie au mois et lui donne droit à 2 heures de communication (par mois). 7 mois de communication lui coûtent 115 €.

Combien coûtent 13 mois de communications ? 9 mois ?

*Tu donneras des valeurs exactes puis des valeurs arrondies au dixième d'euro près.*

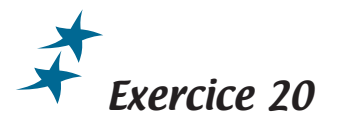

Une entreprise fabrique et vend du lait de coco (c'est le jus de la noix de coco). Il faut 21 noix de coco pour obtenir 5 litres de lait de coco.

**1-** Combien de litres de lait de coco peut-on produire avec 13 noix de coco ?

**2-** Combien faut-il de noix de coco pour obtenir 16 *L* de lait de coco ?

*Tu donneras des valeurs exactes puis des valeurs arrondies au dixième près.*

### Je découvre la notion d'échelle

*Effectue l'exercice ci-dessous sur ton cahier d'exercices.*

# Exercice 21

Afin de bien réfléchir au nouvel aménagement de sa salle de séjour, Steeven décide de faire un plan de sa pièce. Pour commencer, il prend différentes mesures qu'il reporte sur un schéma à main levée :

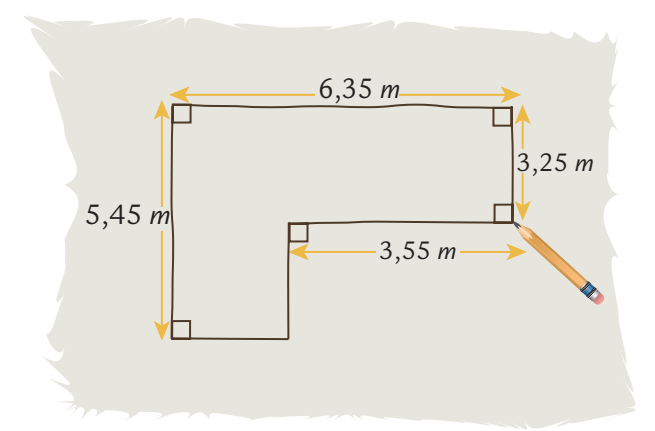

Steeven veut lui-même tracer un plan définitif très précis. Il décide que sur le plan définitif, les dimensions en *cm* seront 50 fois plus petites que dans la réalité.

**1-** Afin d'aider Steeven à faire son plan, recopie et complète le tableau ci-dessous *(si possible sans utiliser la calculatrice et sans poser de calcul)* :

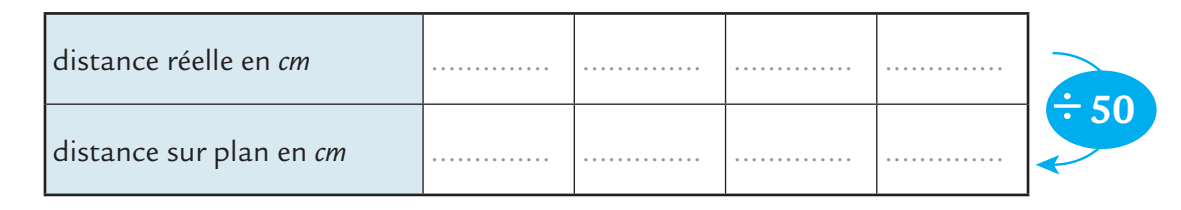

**2-** Recopie et complète :

$$
545 \div 50 = \frac{545}{\dots} = 545 \times \frac{\dots}{\dots}
$$

Diviser un nombre par 50 revient à le multiplier par ...........................

**3-** a)Les distances sur le plan de Steeven sont-elles proportionnelles aux distances réelles ? Si oui, quel est le coefficient de proportionnalité ?

b) Quelle distance réelle représente 1 *cm* sur le plan ?

- **4-** Fais le plan de la salle de séjour de Steeven.
- **5-** Steeven a calculé qu'il devra tracer un cercle de 1,2 *cm* de rayon pour représenter sur son plan sa table circulaire. Quel est le diamètre en *m* de la table dans la réalité ?

*Prends ton cahier de cours et recopie soigneusement le paragraphe ci-dessous. (ne reproduis pas le schéma).*

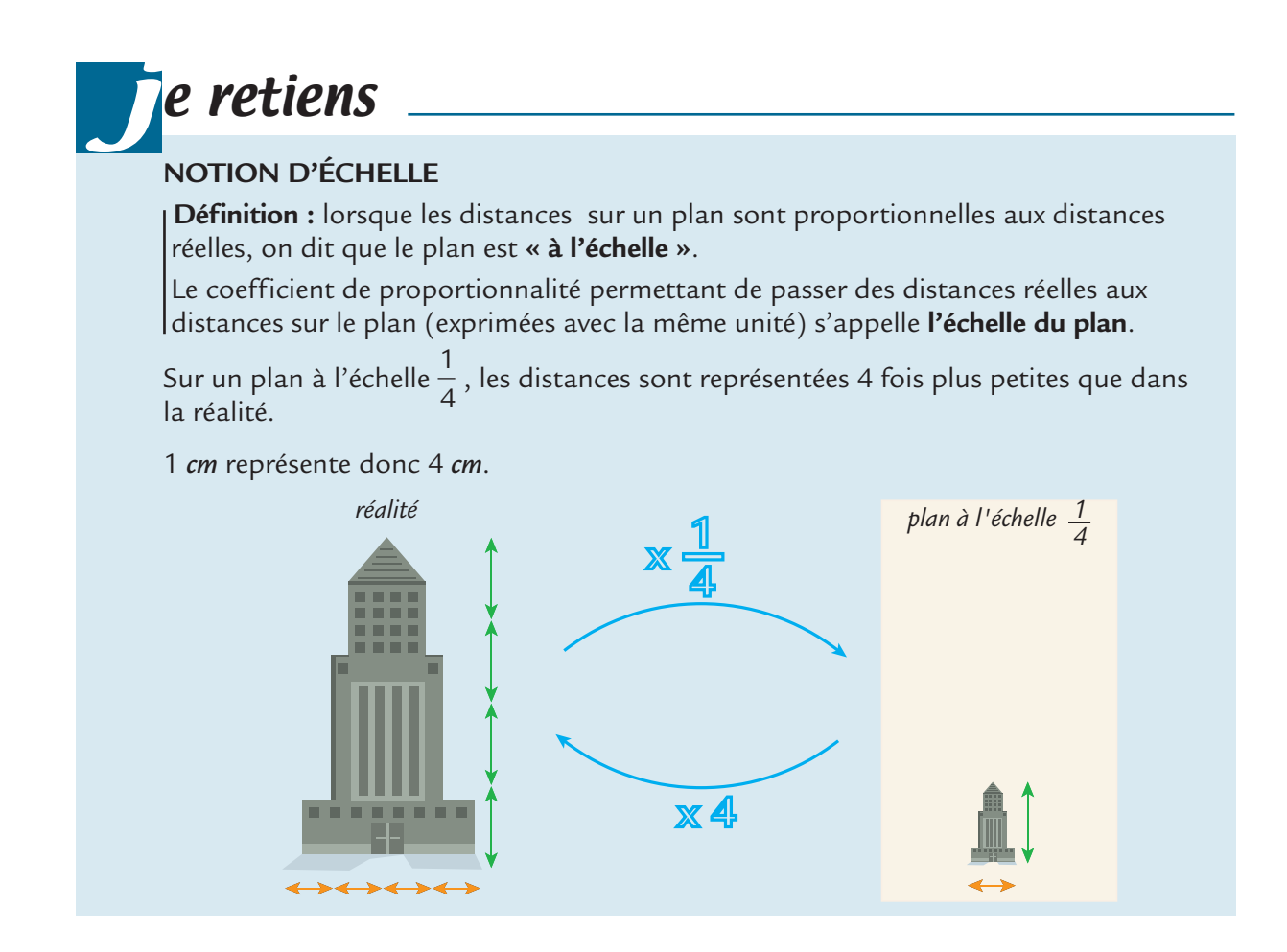

*Effectue l'exercice ci-dessous dans ton cahier d'exercices.*

#### Exercice 22

Une carte est à l'échelle  $\frac{1}{40\,000}$ .

- a) Qu'est-ce que cela signifie ?
- b) Sur cette carte, le village de Belvu et celui de Pentu sont distants de 7 *cm*. Quelle est la distance réelle en *km* qui sépare les deux villages ?
- c) À vol d'oiseau, il y a 5,2 *km* entre Toitu et Lunavrac. Quelle distance sépare ces deux villes sur la carte ?

*Effectue l'exercice ci-dessous dans ton cahier d'exercices. Tu feras cependant la construction géométrique demandée sur ton livret.*

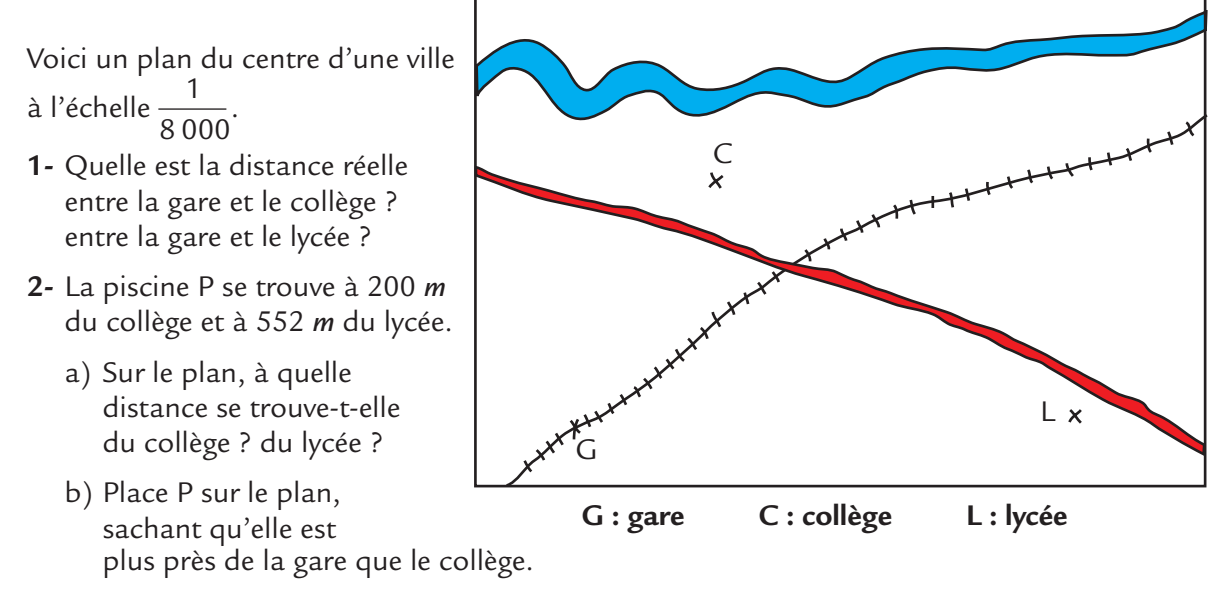

*Prends ton cahier d'exercices et effectue les trois exercices ci-dessous.*

#### Exercice 24

Sur une carte, on peut voir la légende suivante :

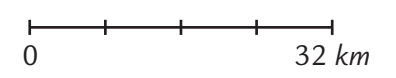

- a) Quelle distance réelle est représentée par 1 *cm* sur cette carte ?
- b) Quelle est l'échelle de cette carte ?
- c) Quelle distance réelle en *km* sépare deux localités distantes sur le plan de 6 *cm* ? de 3,7 *cm* ?
- d) Combien de centimètres sur la carte séparent deux villes distantes de 40 *km* ? de 74 *km* ?

# Exercice 25

Prêts à partir en promenade, Hervé et Christel hésitent entre deux cartes : l'une au  $\frac{1}{20\,000}$ , l'autre au  $\frac{1}{30\,000}$ . Ils souhaitent emporter la plus détaillée. Laquelle doivent-ils prendre ? *Explique ta réponse.*

#### Exercice 26

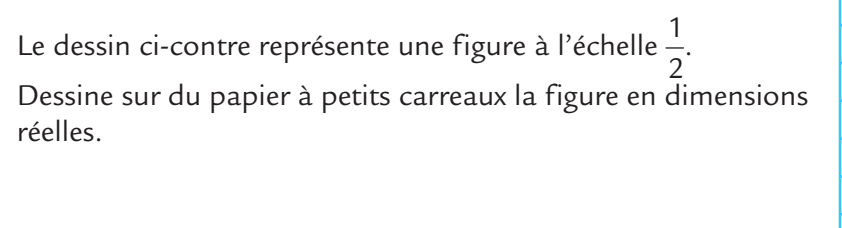

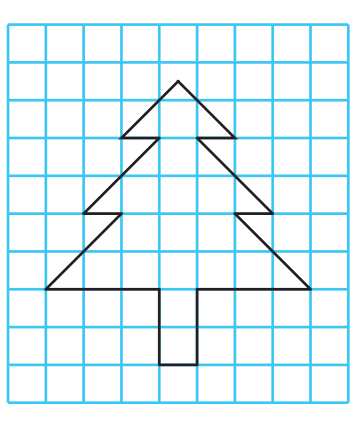

### Je découvre la notion d'échelle **— suite —**

*Prends ton cahier d'exercices et effectue les quatre exercices ci-dessous.*

#### Exercice 27

*Une paramécie est un minuscule animal unicellulaire.* La figure ci-contre représente une paramécie vue au travers d'un microscope qui grossit 210 fois.

Détermine une valeur approchée de la longueur réelle de la paramécie

*(Ne prends pas en compte la longueur des cils).*

#### Exercice 28

Représente la figure ci-contre à l'échelle 3 sur du papier à petits carreaux.

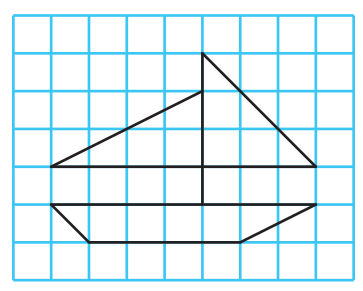

#### Exercice 29

Reproduis chacune de ces figures à l'échelle 1,5.

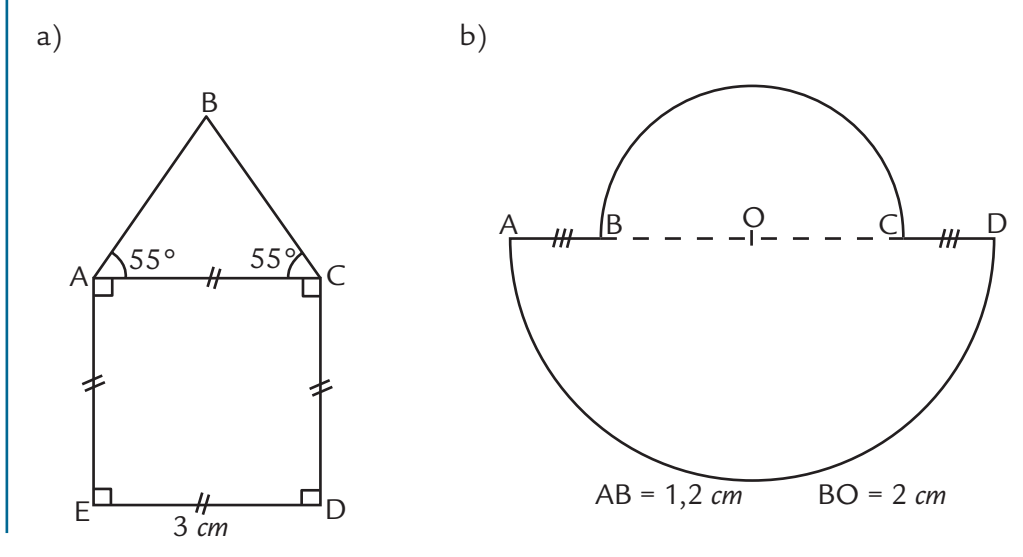

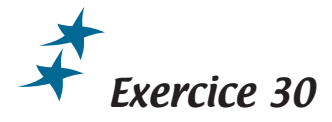

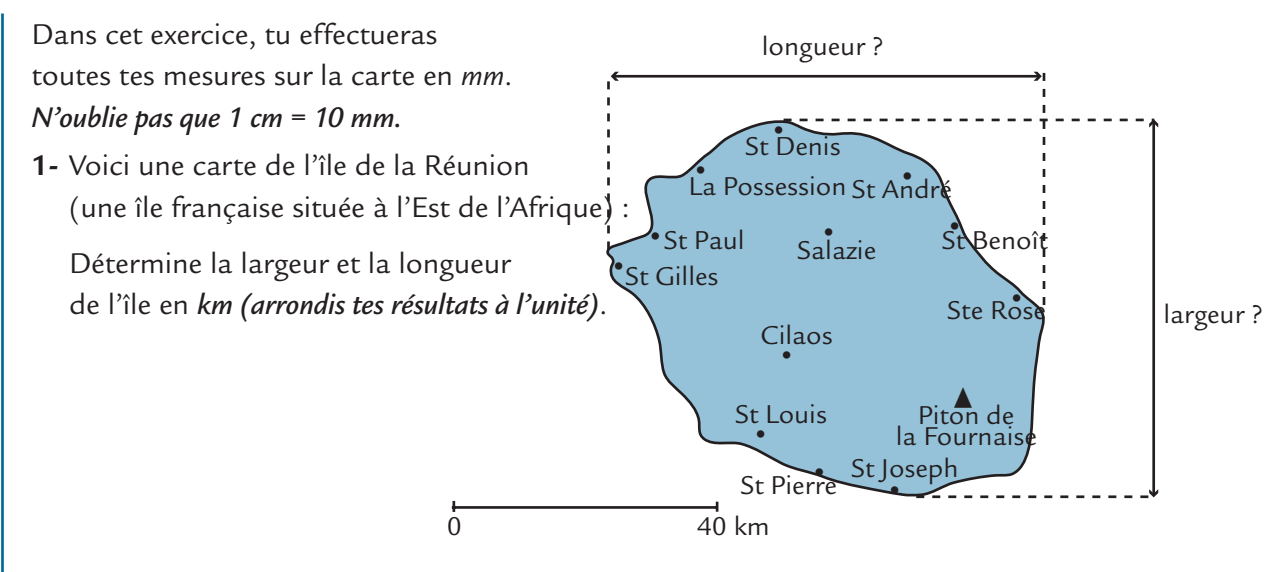

**2-** Fais le même travail que précédemment pour la carte de la Corse, ci-dessous.

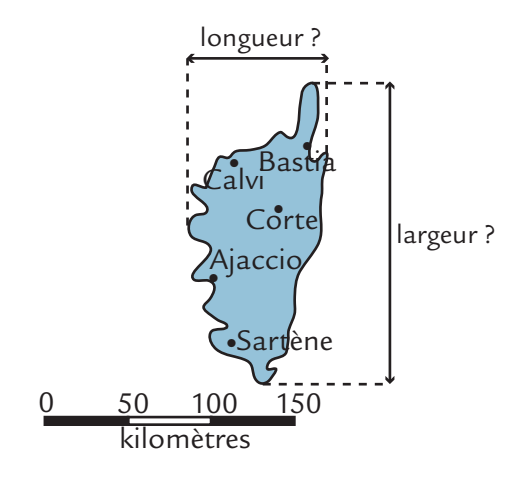

**3-** Laquelle des deux îles est la plus grande ?

*Effectue l'exercice ci-dessous sur ton livret.*

- *Voici une méthode pour agrandir un personnage.*
- Voici le personnage : On place le personnage sur un quadrillage :

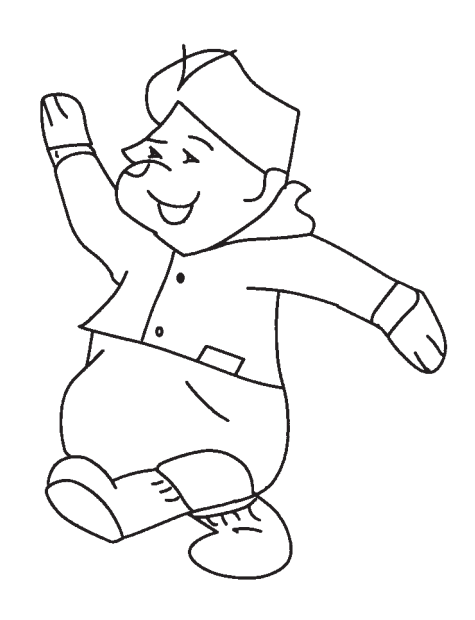

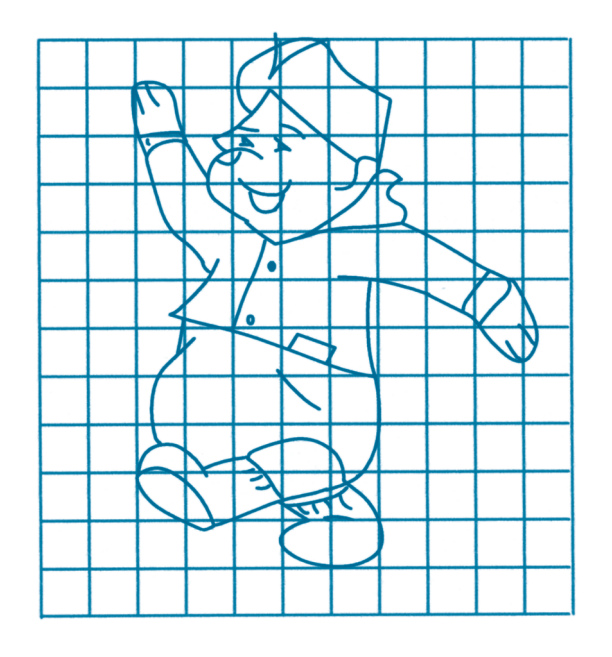

• On prend un quadrillage à mailles plus grandes. Reproduis le personnage en t'aidant au maximum de repères pris sur le premier quadrillage. Colorie ton personnage à ta guise.

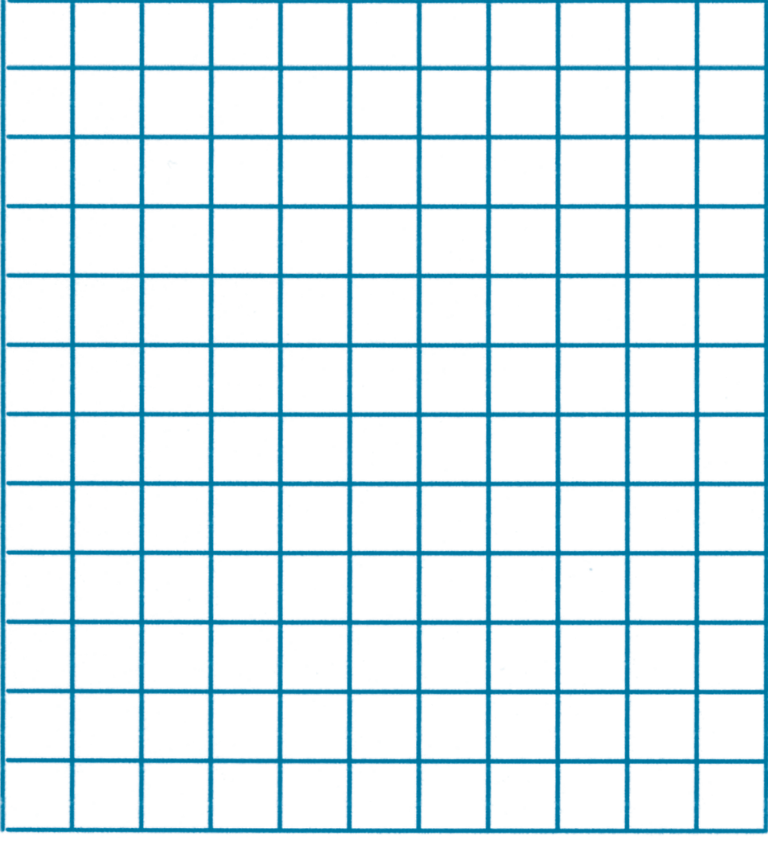

### J'applique un taux de pourcentage

*Prends ton cahier d'exercices et effectue l'exercice ci-dessous.*

#### Exercice 32 La proportionalité … et les pourcentages.

Sur l'emballage d'un petit pot de compote, on peut lire l'indication suivante : « contient 45 % de pomme ».

- a) Quelle est la masse de pommes contenue dans 100 *g* de cette compote ? dans 1 *g* ? dans 20 *g* ? dans 40 *g* ?
- b) Regroupe les données précédentes dans un tableau comme celui ci-dessous :

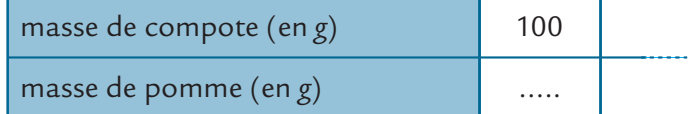

c) Par quel nombre multiplie-t-on la masse de pommes en *g* pour obtenir la masse de compote obtenue en *g* ? Exprime ensuite ce nombre sous la forme d'une fraction dont le dénominateur est 100.

*Prends ton cahier de cours et recopie soigneusement le paragraphe ci-dessous.* 

# e retiens j

#### **NOTION DE POURCENTAGE**

La phrase : « **80 % des élèves du collège** Marcel Pagnol sont **demi-pensionnaires** » signifie que **sur 100 élèves** du collège, **80** élèves sont **demi-pensionnaires** ».

Le symbole **%** se lit « **pour cent** ».

80 % s'écrit sous forme fractionnaire **<sup>80</sup> 100** et sous forme décimale **0,8**.

Ce collège comporte au total 260 élèves.

On peut calculer le nombre d'élèves demi-pensionnaires de la façon suivante :

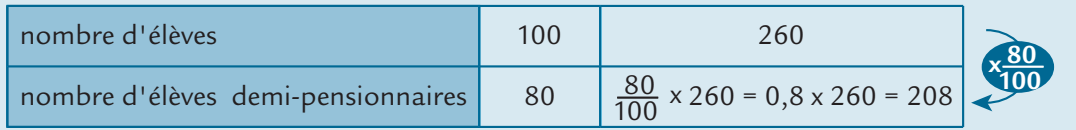

*Prends ton cahier d'exercices et effectue l'exercice ci-dessous.*

#### Exercice 33

L'eau de mer contient 3 % de sel.

- a) Quelle masse de sel (en *g*) y a-t-il dans 100 *g* d'eau de mer ?
- b) Quelle masse de sel (en *g*) y a-t-il dans 17 *g* d'eau de mer ?

*Prends ton cahier de cours et recopie soigneusement le paragraphe ci-dessous.* 

e retiens **Calculer un pourcentage d'un nombre.** Pour calculer  $3%$  d'un nombre, on multiplie  $\frac{3}{100}$  par ce nombre. j

*Lis attentivement le paragraphe ci-dessous.*

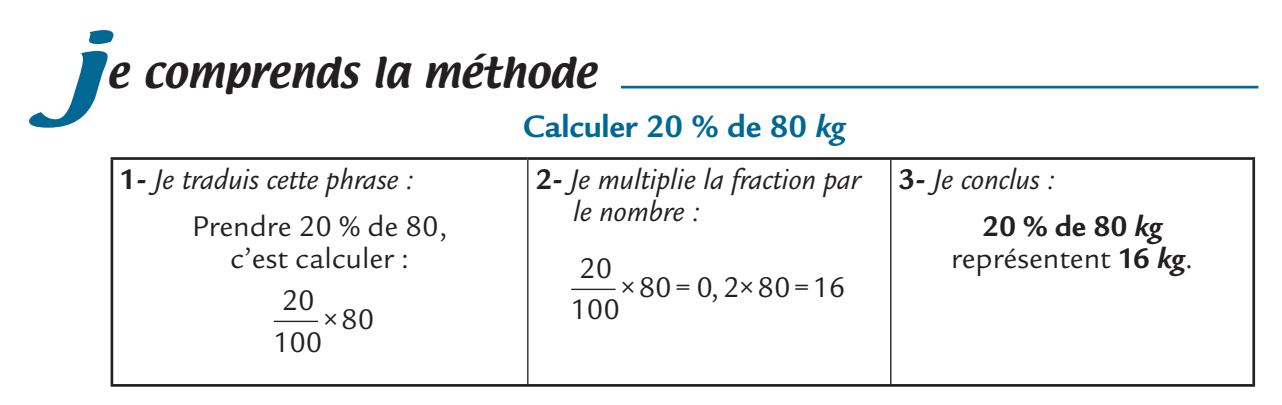

*Prends ton cahier d'exercices et effectue les 5 exercices ci-dessous.*

#### Exercice 34

a) Calculer 16 % de 70 *L*. b) Calculer 84 % de 350 *g*. c) Calculer 160 % de 20 €.

#### Exercice 35

Exprimer sous forme de pourcentage :

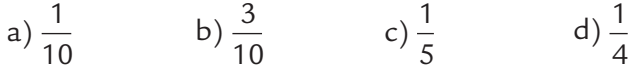

Exercice 36

Exprimer sous forme de pourcentage :

a)  $\frac{7}{20}$  $rac{7}{20}$  b)  $rac{31}{50}$  c)  $rac{38}{40}$  $\frac{38}{40}$  d)  $\frac{7}{1000}$ 

Exercice 37

Exprimer sous forme de pourcentage :

a) 0,2 b) 0,56 c) 0,07 d) 9

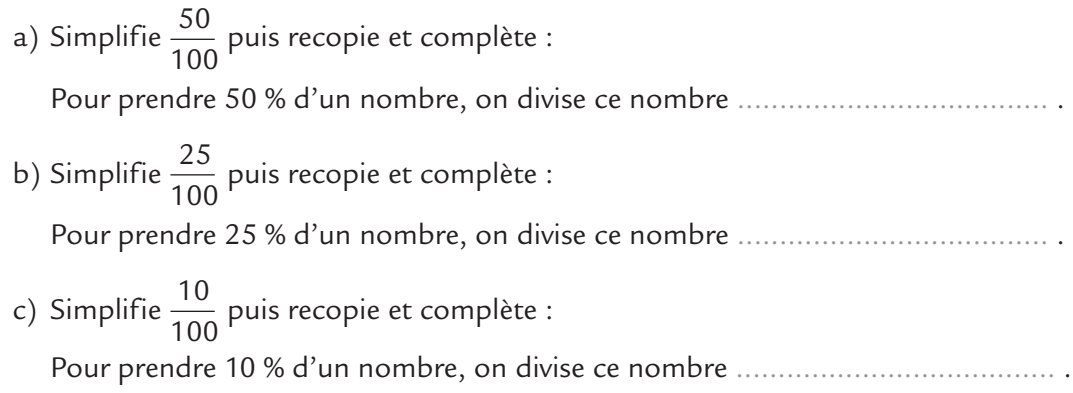

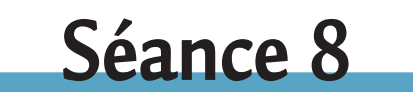

### J'applique un taux de pourcentage **— suite —**

*Prends ton cahier d'exercices et effectue l'exercice ci-dessous.*

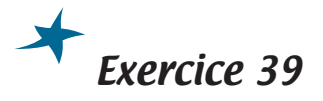

Construis trois disques de rayon 3 *cm*. Sachant que l'angle qui correspond à un tour complet mesure 360°,

(180° + 180°) colorie dans chaque cas à l'aide de ton rapporteur :

- a) 25 % du disque
- b) 20 % du disque
- c) 30 % du disque

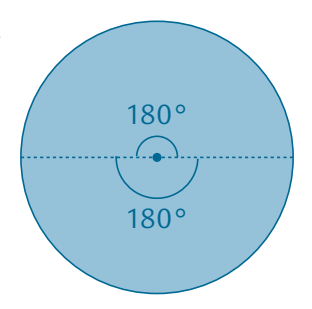

*Toujours sur ton cahier d'exercices, mais sans effectuer aucun calcul écrit, effectue les deux exercices ci-dessous.*

#### Exercice 40

Calculer mentalement :

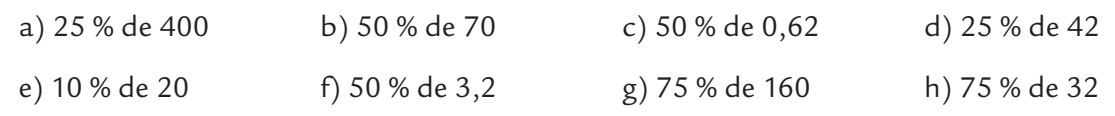

Exercice 41

Calculer mentalement :

a) 125 % de 20 b) 150 % de 26 c) 110 % de 84 d) 200 % de 0,74

*Effectue les exercices ci-dessous sur ton cahier d'exercices à l'aide de ta calculatrice.*

# Exercice 42

Arthur possède un disque dur de 200 Go (giga octets) rempli à 66 %.

Quelle mémoire libre lui reste-t-il sur ce disque ? *Tu proposeras deux méthodes de calcul.*

# Exercice 43

Un magasin propose une réduction de 20 % sur les chemises et de 30 % sur les pulls.

Tom achète une chemise à 17,50 € et deux pulls à 21 € chacun (sans compter les réductions).

Combien Tom va-t-il réellement payer au total ?

### Exercice 44

Le hamburger très célèbre pèse 140 *g*. Il est constitué, en autres, de 26 % de protides (protéines ...), 25,8 % de lipides (les graisses), 43,8 % de glucides (les sucres).

Calcule successivement la masse de protides, de lipides et de glucides contenue dans ce hamburger.

### J'effectue des exercices de synthèse

*Prends ton cahier d'exercices et effectue les quatre exercices ci-après.*

# Exercice 45

Les « bateaux mouches » parisiens sont des bateaux qui permettent de faire des promenades sur la Seine et de voir des monuments parisiens. Ces bateaux sont souvent remplis de touristes ; voici les différentes nationalités des touristes sur un de ces bateaux qui contient 200 personnes :

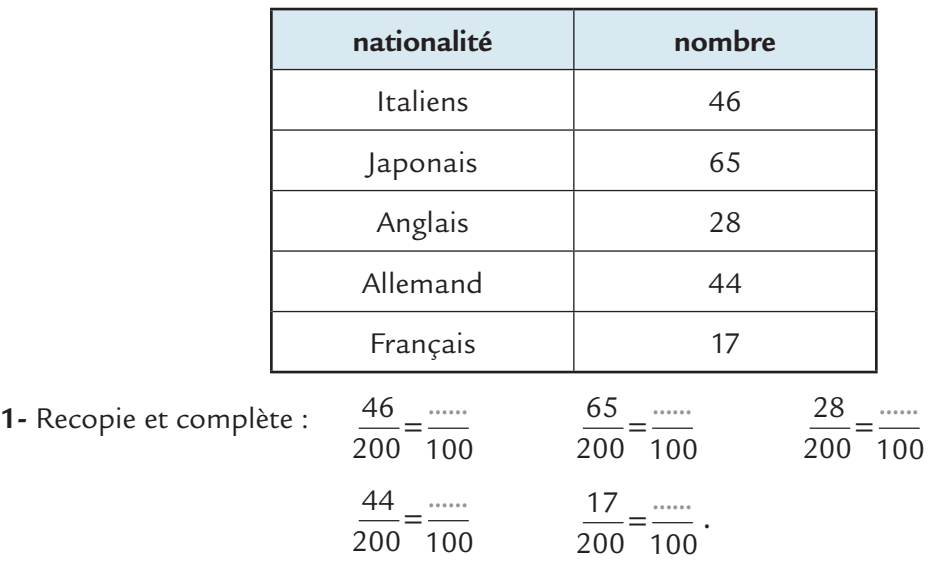

**2-** Quels sont les pourcentages d'Italiens, de Japonais, d'Anglais, d'Allemands et de Français présents sur ce bateau ?

# Exercice 46

Parmi les 25 enfants d'un centre aéré, il y a 10 filles.

**1-** Recopie et complète : 10  $=\frac{...}{4.26}$ .

25 100

Quel est le pourcentage de filles dans le centre aéré ?

**2-** À l'aide d'une soustraction, détermine le pourcentage de garçons dans le centre aéré.

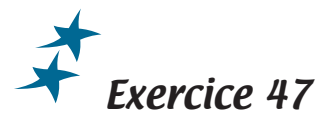

La phrase : « le prix de cette voiture a augmenté de 10 % cette année » signifie que le nouveau prix de la voiture est égal au prix de l'année dernière plus 10 % du prix de l'année dernière.

- a) Le prix d'une voiture A qui coûtait 12 000 € a augmenté de 10 %.
- b) Le prix d'une voiture B qui coûtait 12 500 € a augmenté de 5 %.

Parmi les deux voitures, laquelle est la moins chère actuellement ?

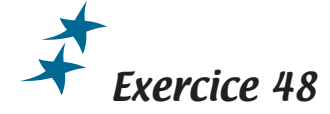

Un ordinateur portable coûtait 800 € il y a deux mois. Son prix a alors baissé de 5 %. Le mois dernier son prix a cette fois augmenté de 5 %. Quel est son prix aujourd'hui ? *Attention, il y a un piège !*

*Enfin, nous allons terminer cette séquence par un petit test. Effectue-le directement sur ton livret.*

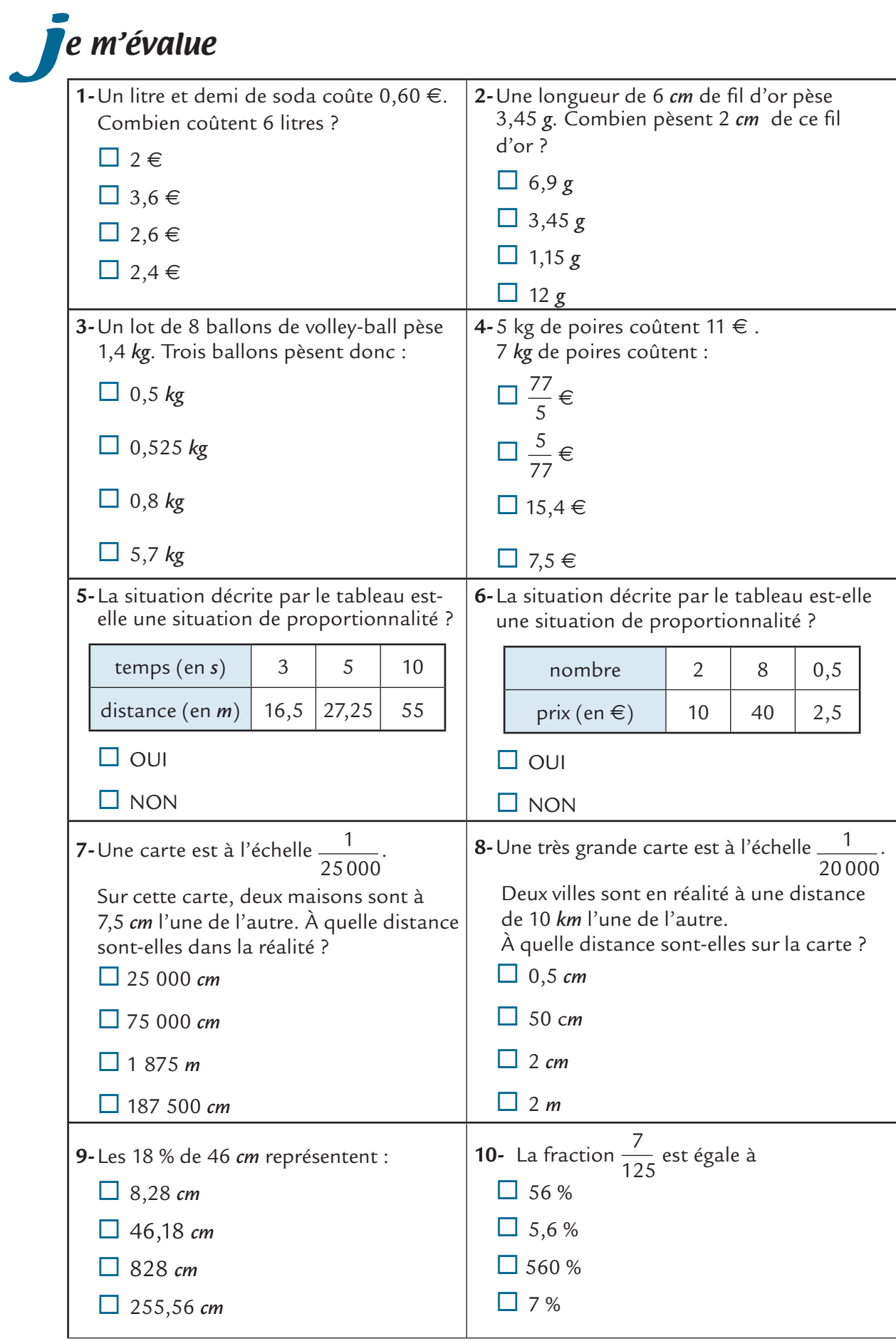